The symbol is used to warn of features not available in all versions of PC GEM.

The order of versions released is:

- $\cdot$  GEM/1
- $\cdot$  GEM/2
- $\cdot$  GEM/3
- ViewMAX/1
- ViewMAX/2
- ViewMAX/3 beta ("Panther", never released)
- The AES build available from these pages. It includes all ViewMAX features; so "ViewMAX/2 and later" includes this AES.

# **Structures used by PC GEM**

# **OBJECT**

typedef struct object { WORD ob\_next; Number of the object's next sibling; if none, -1 (NIL). WORD ob head; Object's first child; if none, -1. WORD ob tail; Object's last child; if none, -1. UWORD ob type; The object type. The high byte of this word is available to the programmer for whatever use they want; the low byte holds the type used by the AES. UWORD ob flags; The object flags. These generally do not change through an object's lifetime. UWORD [ob\\_state](http://www.seasip.info/Gem/aestruct.html#ob_state); The object's state bits. These may change. LONG ob spec; This value is polymorphic; either a far pointer to information, or a 32-bit integer containing various bitfields. UWORD ob\_x; Upper left corner of object - X UWORD ob\_y; Upper left corner of object - Y UWORD ob\_width; Width of object UWORD ob height; Height of object

#### } OBJECT;

The first three members of **OBJECT** are used to form trees of objects. A tree is a linear array of objects, with their next/head/tail members used to construct the correct relationships.

#### **Object types**

The object type is a word, but the AES only uses the low 8 bits; the high 8 bits are available for use by the programmer. Object types are:

```
#define G_BOX 20 /* Solid rectangle */
#define G_TEXT 21 /* Formatted text */
#define G_BOXTEXT 22 /* Formatted text with border and background */
#define G_IMAGE 23 /* Bitmapped image */
#define G_USERDEF 24 /* Object drawn by program, not by AES
#define G_IBOX 25 /* Hollow rectangle */
#define G_BUTTON 26 /* Button */
#define G_BOXCHAR 27 /* Rectangle containing a single character */
#define G_STRING 28 /* Unformatted text */
#define G_FTEXT 29 /* Editable text field */
#define G FBOXTEXT 30 /* Editable text field with border and background */
#define G_ICON 31 /* Icon (image + caption) */
#define G_TITLE 32 /* Menu titlebar entry */
#define G_CLRICN 33 /* Colour icon */
#define G_DTMFDB 34 /* For internal AES use only: desktop image */
```
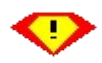

Object types 33 and 34 are only supported in the ViewMAX/3 beta and in FreeGEM.

#### **Object flags**

#### Object flags are bitmapped:

```
#define SELECTABLE 0x1 /* User can click to toggle the "selected" state */
#define DEFAULT 0x2 /* Button is default button */
#define EXIT 0x4 \qquad /* Selecting this object will leave form do() loop */
#define EDITABLE 0x8 /* Object can have keyboard docus */
#define RBUTTON 0x10 /* Object is a radio button */
#define LASTOB 0x20 /* Object is the last object in the array */
#define TOUCHEXIT 0x40 /* Clicking this object will leave form_do() loop */
#define HIDETREE 0x80 /* This object and its children are not drawn */
#define INDIRECT 0x100 /* ob_spec is a far pointer to the specification,
                        * rather than the specification itself */
#define ESCCANCEL 0x200 /* ESCape is a shortcut for this button */
#define BITBUTTON 0x400 /* Not implemented in any known AES */
#define SCROLLER 0x800 /* Button is an "up" or "down" scrollbar button */
#define FLAG3D 0x1000 /* Draw object in 3D */
#define FL3DIND FLAG3D /* for Atari compatibility */
#define USECOLORCAT 0x2000 /* Use ViewMAX predefined colour set */
#define FL3DBAK 0x4000 /* 3D background (sunken rather than raised) */
#define SUBMENU 0x8000 /* Not implemented in any known PC AES */
```
 Flags from ESCCANCEL to SUBMENU are only effective in ViewMAX/2 and later. These bits have other meanings in recent versions of Atari GEM.

If USECOLORCAT is set, the object's interior/background colour will be an index into the 16 ViewMAX colour categories. Buttons will always use no. 11.

If FLAG3D is set, USECOLORCAT is implied. ViewMAX buttons are always 3D.

Later FreeGEM builds use FL3DBAK to implement a "sunken" 3D area. To check for this feature, use appl init() and check that bit 3 of [xbuf.abilities](http://www.seasip.info/Gem/aestruct.html#x_buf_v2) is set.

#### **Object states**

Object states are bitmapped:

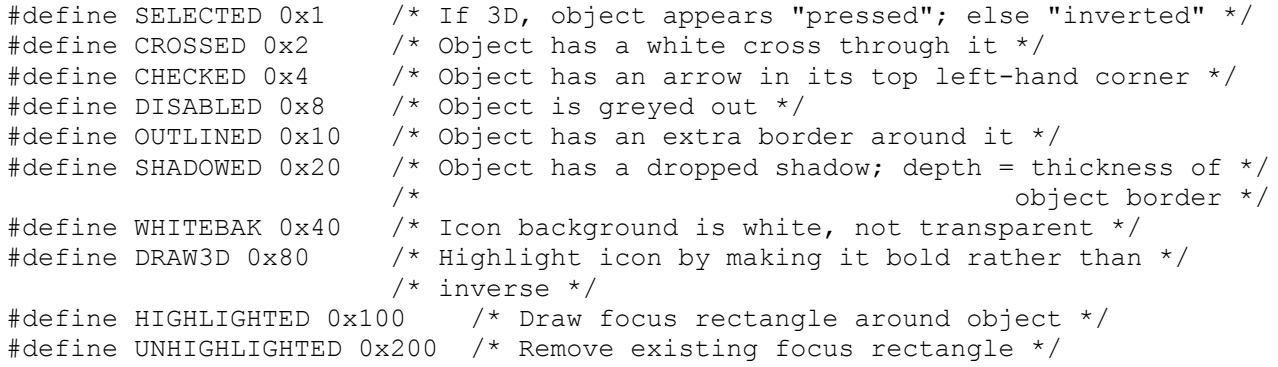

HIGHLIGHTED and UNHIGHLIGHTED are only available in ViewMAX/2 and later versions.

In GEM/5, CROSSED makes the object draw in 3D:

- If an object is both CROSSED and SELECTABLE, then it is drawn as a checkbox.
- If it is CROSSED, SELECTABLE and an RBUTTON, it is drawn as a radio button.
- If it is a button or a box and it is CROSSED, then it is drawn as a raised 3D shape, similar to **Motif**
- If a button is CROSSED and DEFAULT, a "Return key" symbol appears on it (rather like NEXTSTEP).
- Boxes and text fields that are CROSSED and CHECKED appear sunken.

GEM/5 can be detected by calling vgt\_name() for font 1. If nothing is returned, GEM/5 is running.

Recent FreeGEM builds contain a system similar based on the GEM/5 one, but extended and backwards-compatible. The DRAW3D state is used instead of CROSSED:

- If an object is both DRAW3D and SELECTABLE, then it is drawn as a checkbox.
- If it is DRAW3D, SELECTABLE and an RBUTTON, it is drawn as a radio button.
- If a button is DRAW3D and DEFAULT, a "Return key" symbol will be on it.
- If an object with a 3D border has the WHITEBAK state, then the 3D border will not have a black edge.
- If a radio button or checkbox has the WHITEBAK state, then it will be drawn with a white background rather than in the colour used by 3D objects.

To check for these abilities, use [appl\\_init\(\)](http://www.seasip.info/Gem/aes.html#10) and check that bit 3 of [xbuf.abilities](http://www.seasip.info/Gem/aestruct.html#x_buf_v2) is set.

#### **Object specifications**

The object specification varies depending on the type of the object being specified:

G\_BOX, G\_IBOX, G\_BOXCHAR

The spec is a 32-bit word, laid out as follows:

- Bits 0-3: Interior colour
- Bits 4-6: Interior pattern (0=white, 7=black, others stipples)
- Bit 7: 0 if text should have transparent background, else 1.
- Bits 8-11: Text colour
- Bits 12-15: Border colour
- Bits 16-23: Border thickness signed byte. Negative means border is within object's bounding rectangle; positive means it is outside.
- Bits 24-31: Character to display (G\_BOXCHAR).

G\_BOXTEXT, G\_FBOXTEXT, G\_TEXT, G\_FTEXT

The spec is a far pointer to a **TEDINFO** structure.

G\_TITLE, G\_STRING, G\_BUTTON

The spec is a far pointer to the text to display.

G\_USERDEF

The spec is a far pointer to a [USERBLK](http://www.seasip.info/Gem/aestruct.html#userblk) structure.

G\_ICON, G\_CLRICN

The spec is a far pointer to an [ICONBLK](http://www.seasip.info/Gem/aestruct.html#iconblk) structure.

G\_IMAGE

The spec is a far pointer to a **BITBLK** structure.

G\_DTMFDB

The spec is a far pointer to a **[MFDB](http://www.seasip.info/Gem/mfdb.html)** structure.

### **ORECT**

```
typedef struct orect
{
        struct orect *o link;
        WORD o x;
        WORD O_y;
        WORD \overline{o}^w;WORD o^-\mathbf{h};
} ORECT;
```
The ORECT is mainly used internally in the AES.

# **GRECT**

```
typedef struct grect
{
     WORD g_{X};
 WORD g_y;
WORD g_w;
WORD g h;
} GRECT;
```
The GRECT is a general-purpose rectangle.

### **TEDINFO**

```
typedef struct text_edinfo
{
BYTE far *te_ptext;
     /* pointer to text */
BYTE far *te_ptmplt;
     /* pointer to template */
BYTE far *te_pvalid;
```
/\* pointer to to validation characters \*/ WORD te\_font; /\* font (3=normal, 5=small)  $*/$ WORD te $j$ unk1; /\* junk word \*/ WORD te\_just; /\* justification: 0=left 1=centre 2=right \*/ WORD te\_color; /\* colour information word: \*/ • Bits 0-3: Background colour • Bits 4-6: Background pattern (0=white, 7=black, others stipples) • Bit 7: 0 if text should have transparent background, else 1. • Bits 8-11: Text colour • Bits 12-15: Border colour WORD te $j$ unk2; /\* junk word \*/ WORD te\_thickness; /\* border thickness \*/ WORD te\_txtlen; /\* length of text string \*/ WORD te\_tmplen; /\* length of template string \*/

#### } TEDINFO;

This specifies a (possibly editable) formatted string object.

"Professional GEM" states:

One final note on editable text objects: GEM's editor uses the commercial at sign ' $@$ ' as a "meta-character". If it is the first byte of the initialized text, then the field is displayed blank no matter what follows. This can be useful, but is sometimes confusing when a user in all innocence enters an  $\omega$  and has his text disappear the next time the dialog is drawn!

### **ICONBLK**

{

typedef struct icon\_block BYTE far  $*$  ib pmask; Address of mask bitmap (device-dependent form) BYTE far \* ib pdata; Address of image bitmap (device-dependent form) BYTE far  $*$  ib ptext; Address of caption text WORD ib\_char; • Bits 0-7: Character to superimpose on the icon • Bits 8-11: Foreground colour of icon • Bits 12-15: Background colour of icon WORD ib\_xchar; X-coordinate of character relative to icon origin

WORD ib\_ychar; Y-coordinate of character relative to icon origin WORD ib\_xicon; X-coordinate of image relative to icon origin WORD ib\_vicon; Y-coordinate of image relative to icon origin WORD ib\_wicon; Width of image WORD ib\_hicon; Height of image WORD ib\_xtext; X-coordinate of caption relative to icon origin WORD ib\_vtext; Y-coordinate of caption relative to icon origin WORD ib\_wtext; Width of caption area WORD ib\_htext; Height of caption area

} ICONBLK;

In a colour icon, ib pdata and ib pmask point to [MFDB](http://www.seasip.info/Gem/mfdb.html) objects. Otherwise, they point to the lines of the bitmap.

The colour icon differs from Atari GEM, which stores colour plane information immediately after the ICONBLK structure.

### **BITBLK**

typedef struct bit\_block { BYTE far \*bi\_pdata; /\* Bitmap data, in device-dependent form \*/ WORD bi\_wb; /\* width of data in bytes \*/ WORD bi\_hl; /\* height in lines \*/ WORD bi\_x; /\* X-coordinate of bitmap relative to object origin \*/ WORD bi\_y; /\* Y-coordinate of bitmap relative to object origin \*/ WORD bi\_color; /\* Foreground colour of bitmap \*/

} BITBLK;

### **USERBLK**

typedef struct user\_blk

{

```
VOID far *ub_code;
```
Drawing code for self-drawing object.

```
LONG ub parm;
```
Application-defined parameter for the object.

} USERBLK;

The drawing code will be entered with  $AX:BX =$  address of [parameter block.](http://www.seasip.info/Gem/aestruct.html#parmblk) It should return in  $AX$ any "state" bits that it wants the built-in code to apply to the object after it is drawn; normally these will be 0.

The APPLBLK structure {ab\_code, ab\_parm} is sometimes used for the same purpose.

### **PARMBLK**

typedef struct parm\_blk  $\left\{ \right.$ OBJECT far \*pb\_tree; Tree containing the object to draw WORD pb\_obj; Index of object within tree WORD pb\_prevstate; Previous object **ob\_state** word WORD pb\_currstate; Current object **ob\_state** word WORD pb\_x, pb\_y, pb\_w, pb\_h; Object bounding rectangle WORD pb\_xc, pb\_yc, pb\_wc, pb\_hc; Clipping rectangle LONG pb\_parm; ub parm from this object's [USERBLK](http://www.seasip.info/Gem/aestruct.html#userblk).

} PARMBLK;

### **CLRCAT**

typedef struct clrcat { WORD cc\_foreground; Foreground colour WORD cc\_background; Background colour WORD cc\_style; [Fill style](http://www.seasip.info/Gem/vdi.html#23) WORD cc\_pattern; [Fill pattern](http://www.seasip.info/Gem/vdi.html#24)

} CLRCAT;

The CLRCAT is used internally by ViewMAX/2 and later to store the [colour categories](http://www.seasip.info/Gem/aes.html#132). It is exposed by the  $X$  BUF  $V2$  structure below.

# **X\_BUF\_V2**

typedef struct x buf  $v2$ 

{

WORD buf len;

Length of the structure, including this word. Future versions of this structure (X BUF V3 etc.) may be bigger.

WORD arch:

16 for 16-bit AES, 32 for hypothetical 32-bit AES.

CLRCAT far \*cc;

Address of an array of 16 CLRCAT structures. This is so that they can be read by a program; in ViewMAX, the colours could be set but not reread.

OBJECT far \*w\_active;

Address of an object tree (19 elements) used to draw window elements. Included so a program can change symbols on window buttons.

BYTE far \*info;

Address of a 0-terminated ASCII string (at most 40 characters, no newlines) describing the AES

LONG abilities;

A bitmapped field describing what optional functions this AES provides:

- Bit 0: An Atari-style [appl\\_getinfo\(\)](http://www.seasip.info/Gem/aes.html#1020) call is present.
- Bit 1: [prop\\_get\(\)](http://www.seasip.info/Gem/aes.html#1010), [prop\\_put\(\)](http://www.seasip.info/Gem/aes.html#1011) and [prop\\_del\(\)](http://www.seasip.info/Gem/aes.html#1012) are present.
- Bit 2: wind get() and wind set() can change window options.
- Bit 3: Extended 3D support.
- Bit 4: [xshl\\_getshell\(\)](http://www.seasip.info/Gem/aes.html#1030) and [xshl\\_setshell\(\)](http://www.seasip.info/Gem/aes.html#1031) are present.

appl\_getinfo() and prop\_\*() calls are compile-time options in my <u>Pacific C AES</u>.

#### } X\_BUF\_V2;

An initialised X\_BUF\_V2 is one in which all members are 0 except **buf** len. This initialised buffer is then passed to <u>[appl\\_init\(\)](http://www.seasip.info/Gem/aes.html#10)</u>. On return, if **arch** is 0 then the structure was not filled in by the AES; otherwise it was. The **buf\_len** field may be reduced, if the AES was expecting an earlier version of the structure (ie, X BUF V1); this should not be a problem because the structures are forward and backward compatible.

This text was originally created by John Elliott, and was located on his website [www.seasip.info.](http://www.seasip.info/) This version of the document was packaged by Shane M. Coughlan for the OpenGEM SDK.